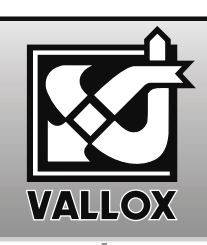

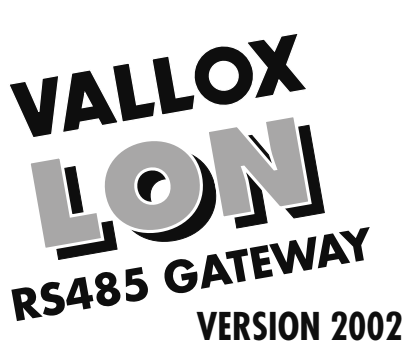

## **TECHNISCHE ANLEITUNG**

#### **ALLGEMEINES**

Lüftungsgeräte mit einerVALLOX DIGIT -Steuereinheit können mit dem Zusatzgerät LON-RS485 GATEWAY ausgestattet werden. Das Lüftungsgeräte kann dann an ein LON-Netz angeschlossen werden. Mit dem VALLOX LON-RS485 GATEWAY erhält man vom Lüftungsgeräte Zustandsdaten wie z.B. den Status des Nachheizregisters und der Ventilatoren, Ablesewerte von z.B. Temperaturfühlern und CO<sub>2</sub>-Fühlern. Das Lüftungsgeräte kann auch auf verschiedene Zustände eingestellt werden, ferner können Einstellwerte z.B. für die Zulufttemperatur eingegeben werden. Der VALLOX LON-RS485 G ATE WAY e rmöglicht die Zeitsteuerung und Anwesenheitssteuerung des Lüftungsgeräte sowie die Ausführung verschiedener Übe rwachungsprogramme.

Der VALLOX LON-RS485 GATEWAY arbeitet in der Umgebung LonWorks FTT-10 (78 kbps).

### **Systembeschreibung Luftaustauschzone 1 RS485-Bus mA-Signal RS485-Bus Lüftungsgeräte: Vallox digit SE Vallox 252d ValloMaxx SE Vallox 090 SE**  $-221$ Feuchte-Reglereinheit CO<sub>2</sub>-Fühle fühler Anwesenheitsfühler **Lon WorksFTT (78 kps) LON-RS485-Gateway 1**

Der VALLOX LON-RS485-GATEWAY ist eine Zusatzausstattung, i i mit welcher über ein LON-Netz ein Luftaustauschgerät gesteuert und Zustandsdaten abgerufen werden können. Der VALLOX LON-RS485-GATEWAY funktioniert wie eine beliebige Reglereinheit des Lüftungsgerätes. Unabhängig davon, ob die Anweisung von der Reglereinheit oder vom LON-RS485-G ATE WAY gesandt wurde, bleibt die zuletzt in

der Reglereinheit eingegangene Anweisung gültig. An das Lüftungsgeräte sind möglicherweise Reglereinheiten,  $CO<sub>2</sub>$ -Fühler und Feuchtefühler zur Regelung der Leistungsstufe des Luftaustausches angeschlossen.

Die Zubehörteile (Fühler) des Lüftungsgerätes werden nicht direkt an das LON-Netz, sondern an die Automatik des Lüftungsgerätes angeschlossen.

Mit einem an das LON-Netz anschließbaren Anwesenheitsfühler kann das Luftaustauschgerät mit einer gewünschten Zeitve rzögerung ein- und ausgeschaltet werden.

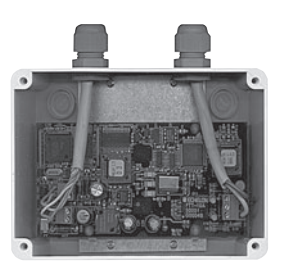

## **TECHNISCHE DATEN / VALLOX LON RS485 GATEWAY**

Betriebsspannun Abmessungen Betriebstemperatu r **Einbau** LON-Adapte **Neuron Taktfrequenz** Kompatibilitä

21 VDC (vom Luftaustauschgerät) : Gehäuse 120x160x80 (Höhe x Breite x Tiefe) 0 ... 50˚C in der Nähe des Luftaustauschgerätes, mit Schraubenbefestigung r FT T-10, (LP T-10) **NEURON 3150** 10 MHz DIGIT PROGRAMMVERSION 000804 oder neuer

Der VALLOX LON-RS485-GATEWAY soll möglichst nahe an dem zu steuernden Luftaustauschgerät angeschlossen werden. Die Verkabelung zwischen Luftaustauschgerät und VALLOX LON-RS485-GATEWAY wird z.B. mit einem JY(ST)Y 2x2x0,6 mm²+0,6 mm² -Kabel hergestellt.

- Die elektrischen Anschlüsse werden auf der im Gehäuse befindlichen Reihenklemme hergestellt, zu der die Versorgungsspannung vom Lüftungsgeräte und die RS-485-Leitungen geführt werden. Das LON--Kabel wird ebenfalls auf der Reihenklemme befestigt.
- Das Gehäuse wird mit Schrauben durch die am Boden des Gehäuses befindlichen Befestigungslöcher an der Wand montiert.
- VALLOX LON-RS485-GATEWAY wird durch Drücken des auf der Schaltkarte befindlichen Se<mark>rvice-Pin installiert; die Installation</mark> kann auch nach der auf dem Gehäusedeckel befindlichen Neuron-ID e<mark>rfolgen.</mark>
- Die Schaltinfo rmation befindet sich auf dem Gehäusedeckel.

**ECHNISCHE ANLEITUNG TECHNISCHE ANLEITUNG**

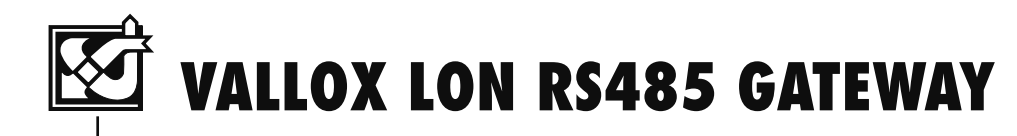

# **SYSTEMÜBERSICHT UND ÜBERWACHUNSBILDSCHIRM EINES LÜFTUNGSGERÄTES ES**

Die Systemübersicht zeigt beispielhaft den Anschluss von 25 Klassenräumen einer Schule in Naantali/Finnland an das System.

Im abgebildeten Überwachungsfenster sind die Daten für jeden Klassenraum ersichtlich.

- Lufttemperatur von außen zum Luftaustauschgerät 17˚C
- Lufttemperatur vom Luftaustauschgerät zum Klassenraum 19˚C
- Lufttemperatur vom Klassenraum zum Luftaustauschgerät 24˚C
- Lufttemperatur vom Luftaustauschgerät nach draußen 21˚C
- Kohlendioxidgehalt der Luft im Klassenraum 797 ppm
- Ventilatorleistung 12,5 %
- Nachheizung Ein 0 %
- Umgehung des Wärmeaustauschers
- Blockierung der Nachheizung
- Einstellwert der Zuluft 15˚C
- Einstellwert des Kohlendioxidgehalts der Luft 900 ppm
- Entfrosterfunktion des Wärmeaustauschers Ein, wenn Ablufttemperatur unter 1˚C
- Entfrosterfunktion des Wärmeaustauschers Aus, wenn Ablufttemperatur um 1˚C angestiegen
- Zeit-Steuerung Ein
- Die Not-Aus-Taste der Lüftungsanlage schaltet alle Luftaustauschgeräte aus
- Alarme

# **Systemübersicht / Schule in Naantali/Finnland**

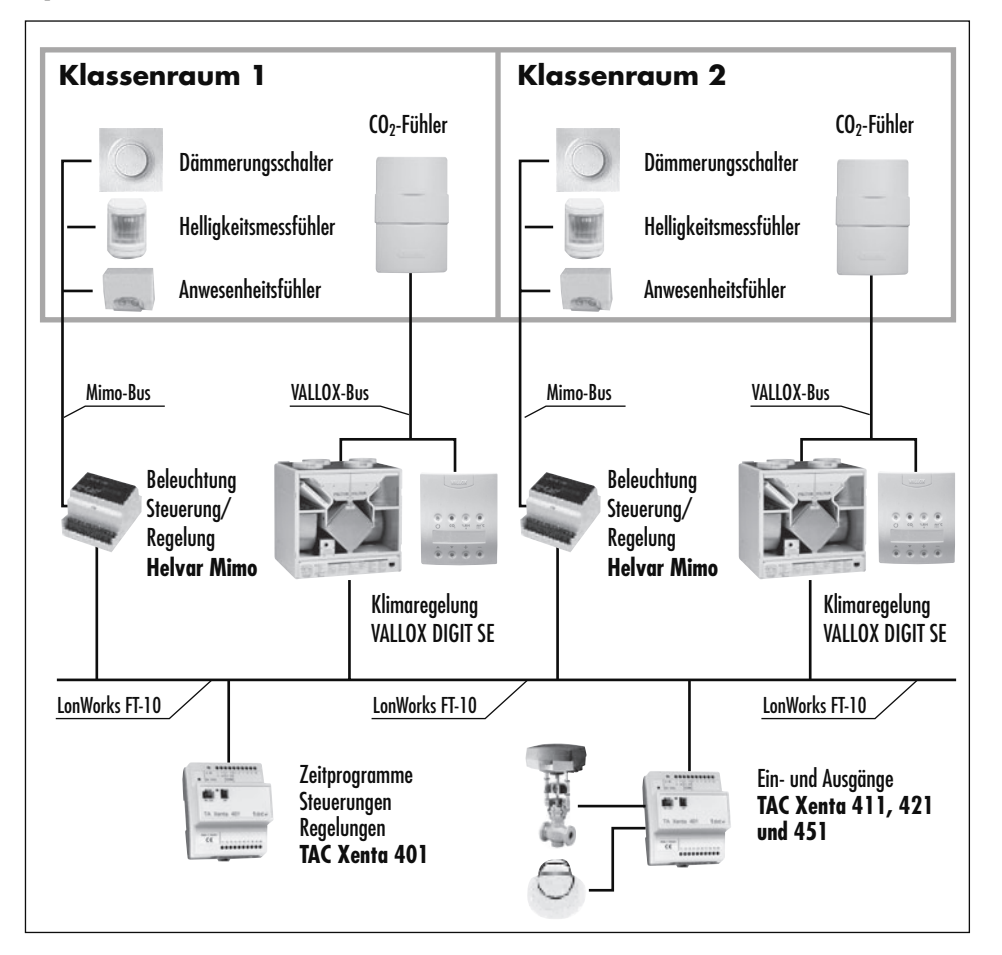

# **Überwachungsbildschirm / Schule in Naantali/Finnland**

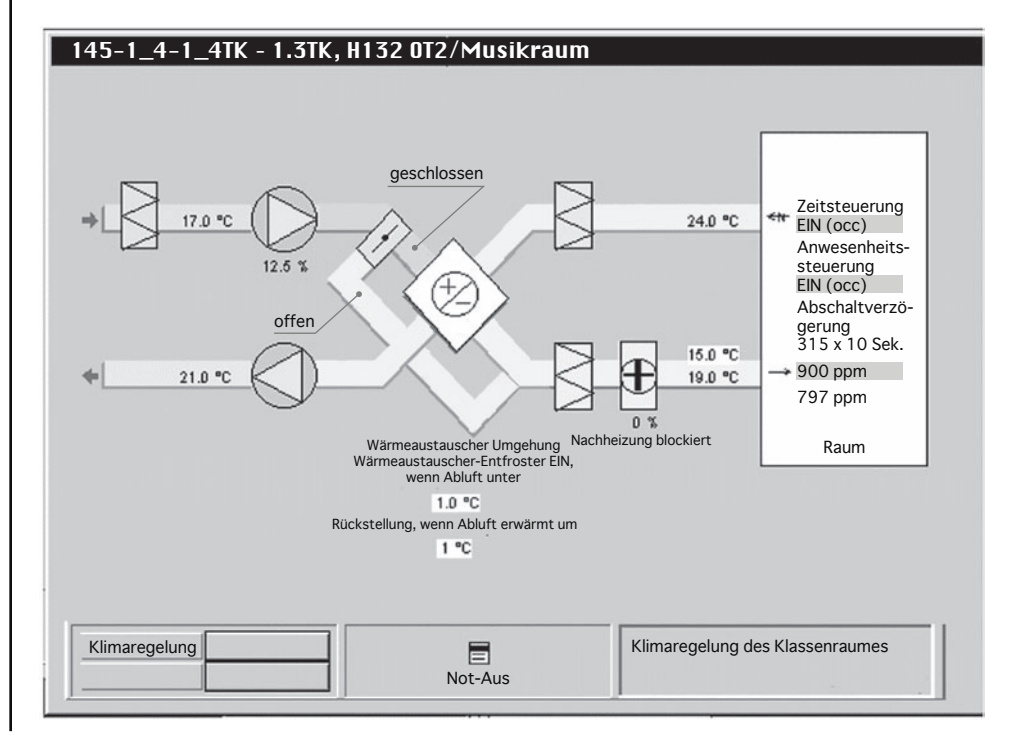

2**2**

# **VALLOX LON RS485 GATEWAY**

# **NETZVARIABLEN UND KONFIGURATIONSPARAMETER**

## **NVI-Netzvariablen für verschiedene Luftaustauschgeräte (Werkseinstellungen des Luftaustauschgerätes)**

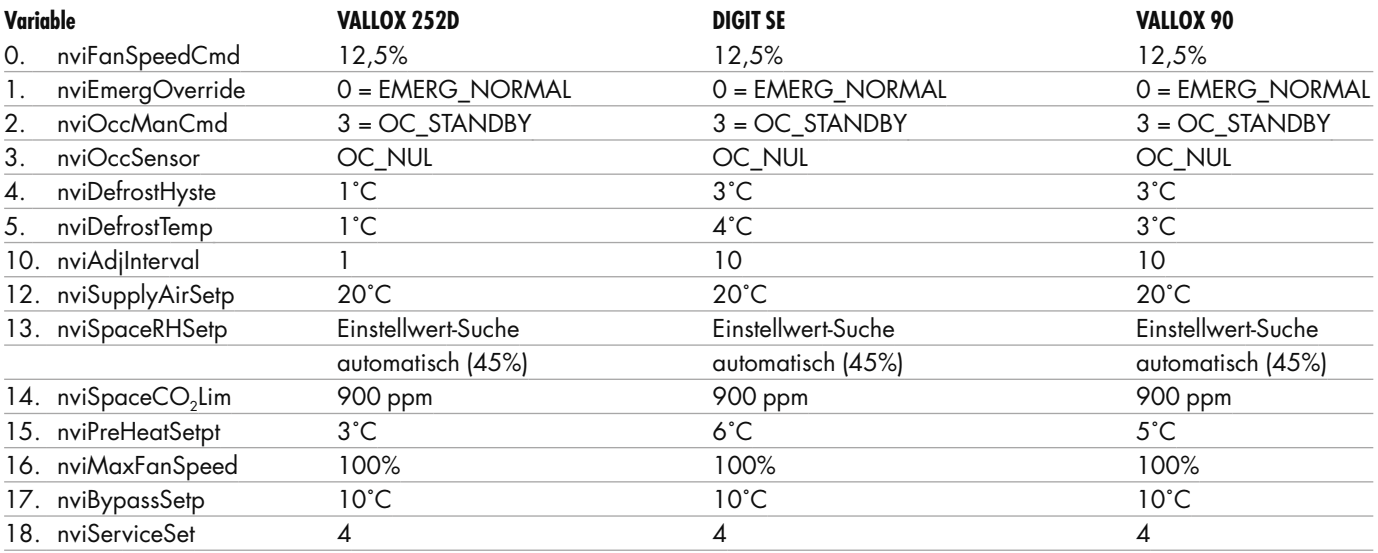

### **NETZVARIABLEN VALLOX LON-RS485-GATEWAY VERSION 2002 INPUT**

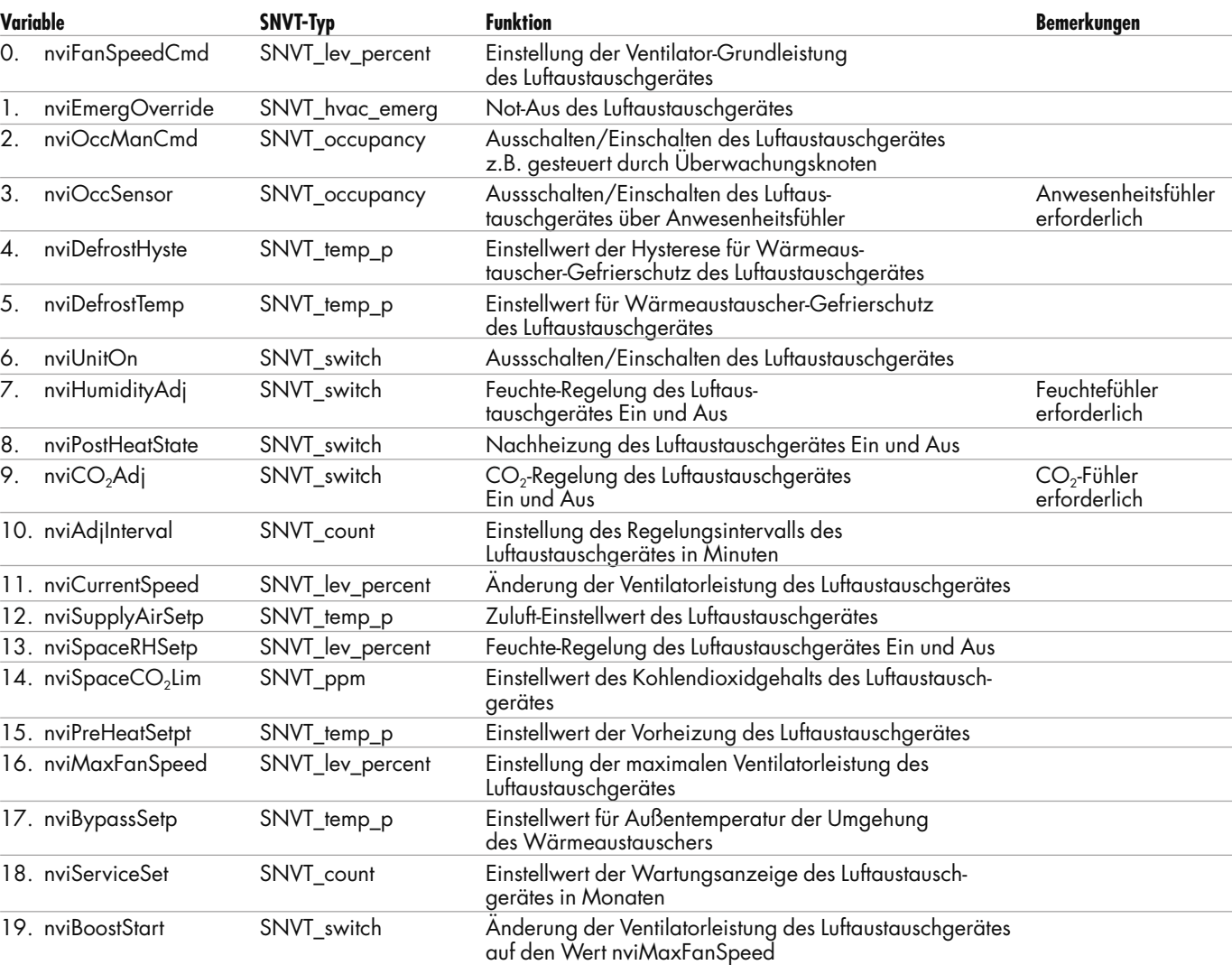

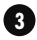

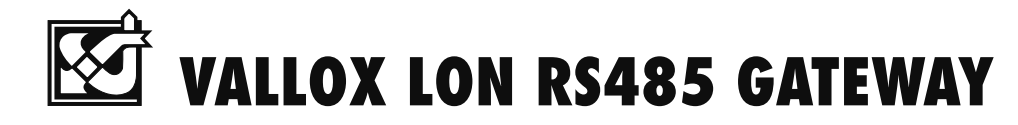

# **NETZVARIABLEN UND KONFIGURATIONSPARAMETER**

#### **OUTPUT**

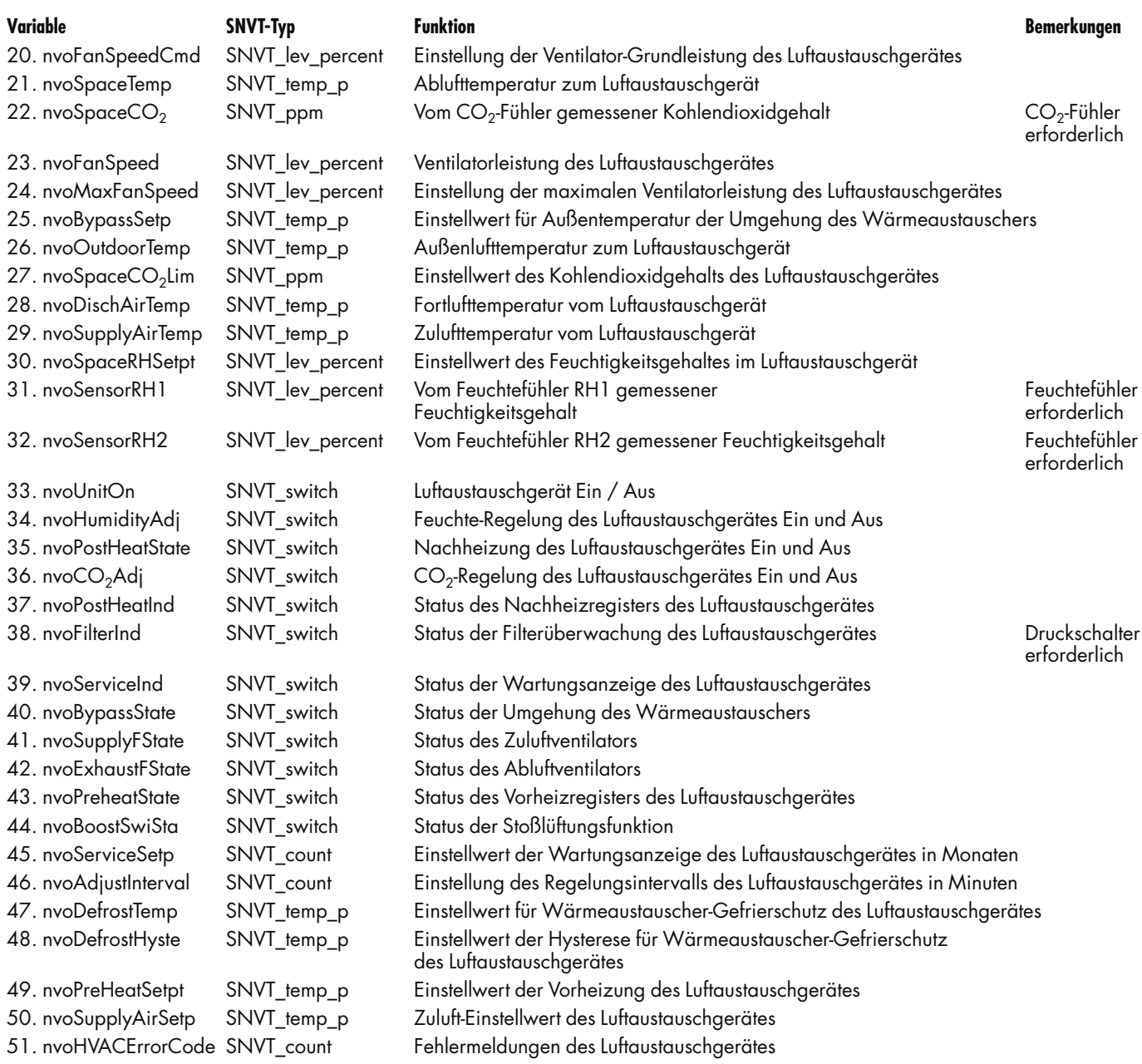

#### **KONFIGURATIONSPARAMETER**

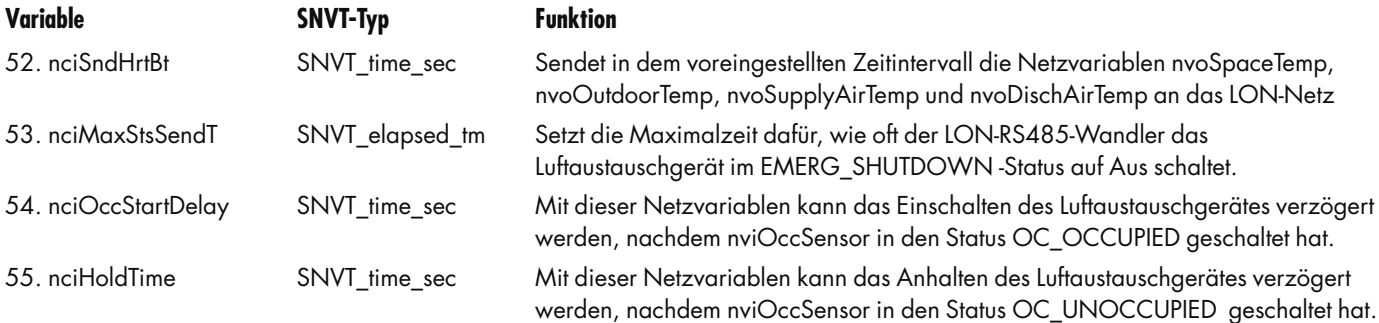

# **VALLOX LON RS485 GATEWAY**

# **NETZVARIABLEN UND KONFIGURATIONSPARAMETER**

### **nvi NETZVARIABLEN**

#### **0. nviFanSpeedCmd SNVT\_lev\_percent**

Diese Netzvariable setzt den Einstellwert der Ventilator-Grundleistung des Luftaustauschgerätes. Die Ventilator-Grundleistung ist gleichzeitig die Mindeststufe, unter welche die Ventilatorleistung nicht absinkt. Hinweis: Durch die Absenkung des Wertes der Ventilator-Grundleistung verringert sich die Ventilatorleistung nicht sofort, sondern die bestehenden Leistungseinstellungen (% RF und/oder CO2-Regelung) senken die Ventilatorleistung entsprechend den Verhältnissen der Luftaustauschzone nach Ablauf der in der Netzvariablen nvoAdjInterval eingestellten Zeit. Die Wahl der Ventilator-Grundleistung erfolgt in Prozentwerten nach der folgenden Tabelle:

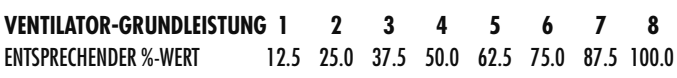

#### **1. nviEmergOverride SNVT\_hvac\_emerg**

Not-Aus des Luftaustauschgerätes. Der Wert der Netzvariablen nviEmergOverride wird normalerweise vom Überwachungsknoten festgesetzt. Zugelassene Werte sind 0 = EMERG\_NORMAL und 4 = EMERG\_SHUTDOWN. EMERG\_SHUTDOWN ist das Netzvariablensignal mit der höchstmöglichen Priorität, es hebt die anderen Einstellungen des LON-RS485-Knotens auf und hält das Luftaustausch-gerät an. EMERG\_SHUTDOWN blockiert die Steuerung des LON-RS485 GATEWAY-Knotens mit anderen Netzvariablen solange, bis der nviEmergStatus vom Kontrollzentrum aus auf den Status EMERG\_NORMAL gesetzt wird.

#### **2 nviOccManCmd SNVT\_occupancy**

Mit dieser Netzvariablen wird das Luftaustauschgerät ein- und ausgeschaltet. Die Netzvariable nviOccManCmd hat eine höhere Priorität als die Netzvariable nviOccSensor. Die Zustände der Netzvariablen NviOccManCmd sind: 3 = OC\_STANDBY (Voreinstellung), 0 = OC\_OCCUPIED, 1 = OC\_UNOCCUPIED. Diese Netzvariable wird z.B. für die Zeitsteuerungen des Luftaustauschgerätes verwendet.

#### **3. nviOccSensor SNVT\_occupancy**

Mit dieser Netzvariablen wird das Luftaustauschgerät ein- und ausgeschaltet, falls das Kontrollzentrum das Luftaustauschgerät nicht mit den Netzvariablen nviEmerg\_Override oder nviOcc-ManCmd in einen anderen Status gesteuert hat. Die Zustände der Netzvariablen NviOccSensor sind: OC\_NUL (Vorein-stellung), 0 = OC\_OCCUPIED, 1 = OC\_UNOCCUPIED. Der Anwesenheitsfühler wird an das LON-Netz angeschlossen. Hinweis: Siehe Funktionen der Netzvariablen nciOccStartDelay und nciHoldTime.

#### **4. nviDefrostHyste SNVT\_temp\_p**

Diese Netzvariable setzt den Einstellwert der Hysterese für die Entfrostertemperatur des Wärmeaustauschers im Luftaustauschgerät. (Nachdem die Entfrosterfunktion den Zuluftventilator angehalten hat, schaltet sich der Zuluftventilator erneut ein, wenn der Wert der Netzvariablen nvoDischAirTemp auf den Wert nvoDefrostTemp + nvoDefrostHyste angestiegen ist.)

#### **5. nviDefrostTemp SNVT\_temp\_p**

Diese Netzvariable setzt den Einstellwert für die Entfrostertemperatur des Wärmeaustauschers im Luftaustauschgerät.(Wenn der Wert der Netzvariablen nvoDischAirTemp unter den eingestellten Wert absinkt, bleibt der Zuluftventilator des Luftaustauschgerätes stehen.)

#### **6. nviUnitOn SNVT\_switch**

Ausschalten und Einschalten des Luftaustauschgerätes.

1 = Luftaustauschgerät Ein.

0 = Luftaustauschgerät Aus.

#### **7. nviHumidityAdj SNVT\_switch**

Feuchte-Regelung des Luftaustauschgerätes Ein und Aus.

- 1 = Feuchte-Regelung des Luftaustauschgerätes Ein.
- 0 = Feuchte-Regelung des Luftaustauschgerätes Aus.

#### **8. nviPostHeatState SNVT\_switch**

Regelung der Nachheizung des Luftaustauschgerätes Ein und Aus. Wenn die Regelung der Nachheizung des Luftaustauschgerätes eingeschaltet ist, ist die Umgehung des Wärmeaustauschers nicht in Betrieb.

- 1 = Regelung der Nachheizung des Luftaustauschgerätes Ein.
- 0 = Regelung der Nachheizung des Luftaustauschgerätes Aus.

#### **9. nviCO2Adj SNVT\_switch**

CO2-Regelung des Luftaustauschgerätes Ein und Aus.

1 = CO2-Regelung des Luftaustauschgerätes Ein.

0 = CO2-Regelung des Luftaustauschgerätes Aus.

#### 10. nviAdjInterval **SNVT** count

Einstellung des Regelungsintervalls des Luftaustauschgerätes in Minuten. Die Ventilatorleistung ändert sich im Regelfall (% RFund/oder CO<sub>2</sub>-Regelung) in den durch nviAdjInterval eingestellten Abständen. Zugelassene Werte sind 1 Min.…15 Min.

#### **11. nviCurrentSpeed SNVT\_lev\_percent**

Steuerung der Ventilatorleistung des Luftaustauschgerätes, wenn keine automatischen Regelungen der Ventilatorleistung in Betrieb sind (% RF- und/oder CO<sub>2</sub>-Regelung). Die Wahl der Ventilatorleistung erfolgt in Prozentwerten nach der folgenden Tabelle. Die Ventilatorleistung ändert sich auf den nächstliegenden eingegebenen Wert. 30 % entspricht z.B. der Lüftungsstufe zwei usw.

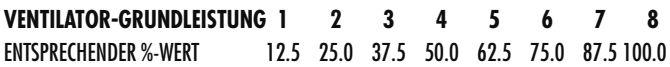

#### **12. nviSupplyAirSetp SNVT\_temp\_p**

Setzt den Einstellwert für die Zulufttemperatur des Luftaustauschgerätes. Empfohlene Werte sind 10˚C…30˚C. Hinweis! Die Kaskadenregelung kann nach der Betriebs- und Wartungsanleitung des Luftaustauschgerätes durchgeführt werden.

#### **13.nviSpaceRHSetp SNVT\_lev\_percent**

Setzt den Einstellwert für die Feuchte-Regelung des Luftaustauschgerätes. Der Einstellwert braucht nicht gesetzt zu werden, wenn die automatische Einstellwert-Suche verwendet wird (Grundeinstellung). Empfohlene Werte sind 10 %…80 %. Hinweis! Die automatische Einstellwert-Suche kann nach der Betriebs- und Wartungsanleitung des Luftaustauschgerätes abgeschaltet werden.

#### 14. nviSpaceCO<sub>2</sub>Lim SNVT ppm

Setzt den Einstellwert für die CO<sub>2</sub>-Regelung des Luftaustauschgerätes. Empfohlene Werte sind 500 ppm…2000 ppm. Der CO2- Gehalt einer guten Raumluft liegt unter 1000 ppm.

#### **15. nviPreHeatSetpt SNVT\_temp\_p**

Setzt den Einstellwert für die Vorheizung des Luftaustauschgerätes. Als Einstellwert für die Vorheizung wird normalerweise eine etwas höhere Temperatur als in der Netzvariablen nviDefrost-Temp angegeben eingestellt. Empfohlene Werte: 0˚C…10˚C.

#### **16. nviMaxFanSpeed SNVT\_lev\_percent**

Setzt den Einstellwert für die maximale Ventilatorleistung des Luftaustauschgerätes. Die maximale Ventilatorleistung ist die höchste Ventilatorleistung, die mit den Automatikregelungen erreicht werden kann (% RF- und /oder CO2-Regelung). Die Wahl der maximalen Ventilatorleistung erfolgt in Prozentwerten nach der folgenden Tabelle.

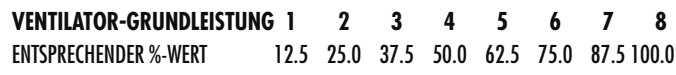

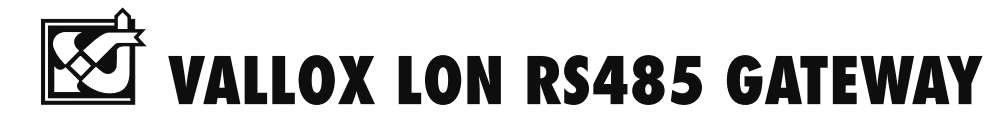

# **NETZVARIABLEN UND KONFIGURATIONSPARAMETER**

#### **17. nviBypassSetp SNVT\_temp\_p**

Setzt den Einstellwert für die Außentemperatur der Umgehung des Wärmeaustauschers des Luftaustauschgerätes. Die Umgehung des Wärmeaustauschers ist außer Betrieb, wenn die Außenlufttemperatur (nvoOutdoorTemp) unter dem mit der Netzvariablen nviBypassSetp eingestellten Wert liegt. Empfohlene Werte sind 8˚C…12˚C. Siehe auch die Netzvariable nvoBypassState.

#### **18. nviServiceSetp SNVT\_count**

Setzt den Einstellwert für die Wartungsanzeige des Luftaustauschgerätes in Monaten. Empfohlene Werte sind 1 Monat…12 Monate. Nach Ablauf der eingestellten Zeit leuchtet die Leuchtanzeige der Wartungsanzeige in der Reglereinheit des Luftaustauschgerätes auf und erinnert an eine fällige Wartung. Das Aufleuchten der Leuchtanzeige der Wartungsanzeige ist auch an der Netzvariable nvo-ServiceInd zu erkennen. Die Leuchtanzeige der Wartungsanzeige kann an der Reglereinheit quittiert werden, indem die  $CO<sub>2</sub>$ -Taste solange gedrückt gehalten wird, bis die Leuchtanzeige der Wartungsanzeige erlischt, ca. 20 Sek.t

#### **19. nviBoostStart SNVT\_switch**

Setzt das Luftaustauschgerät in den Stoßlüftungsmodus, wobei die Ventilatoren auf die auf 45 Min. eingestellte maximale Ventilatorleistung schalten. Wenn im Luftaustauschgerät eine Stoßlüftungsfunktion definiert ist, kann mit dieser Netzvariablen der Abluftventilator für 15 Min. ausgeschaltet werden.

- 1 = Stoßlüftungsfunktion des Luftaustauschgerätes (Kamintastschalter) Ein. Hinweis! Die Variable nviBoostStart wird automatisch in den Aus-Zustand geschaltet.
- 0 = Stoßlüftungsfunktion des Luftaustauschgerätes (Kamintastschalter) Aus.

#### **nvo NETZVARIABLEN**

#### **20. nvoFanSpeedCmd SNVT\_lev\_percent**

Diese Netzvariable zeigt die Einstellung der Ventilator-Grundleistung des Luftaustauschgerätes in Prozentwerten an.

#### **21. nvoSpaceTemp SNVT\_temp\_p**

Diese Netzvariable zeigt die Temperatur der vom Raum zum Luftaustauschgerät strömenden Abluft an. Die Messgenauigkeit beträgt ± 1˚C im Bereich -30˚C...+ 30˚C.

#### **22. nvoSpaceCO2 SNVT\_ppm**

Diese Netzvariable zeigt den Wert des an den RS 485-Bus des Luftaustauschgerätes angeschlossenen CO<sub>2</sub>-Fühlers an. Der typische Wert ist 300...2000 ppm. Falls mehrere  $CO<sub>2</sub>$ -Fühler an das Luftaustauschgerät angeschlossen sind, zeigt nvo $\overline{SpaceCO_2}$  das höchste Messergebnis an. Der Wert 32767 ppm bedeutet, dass der Fühler nicht angeschlossen ist.

#### **23. nvoFanSpeed SNVT\_lev\_percent**

Diese Netzvariable zeigt die Ventilatorleistung des Luftaustauschgerätes in Prozentwerten an. Das Luftaustauschgerät hat 8 verschiedene Lüftungsstufen. Auch wenn das Luftaustauschgerät ausgeschaltet ist, zeigt diese Netzvariable an, mit welcher Leistungsstufe die Ventilatoren eingeschaltet werden. NETZVARIABLEN VALLOX LON-RS485-GATEWAY VERSION 2002

#### **24. nvoMaxFanSpeed SNVT\_lev\_percent**

Diese Netzvariable zeigt den Einstellwert der maximalen Ventilatorleistung des Luftaustauschgerätes in Prozentwerten an.

#### **25. nvoBypassSetp SNVT\_temp\_p**

#### Diese Netzvariable zeigt den Einstellwert für die Außentemperatur der Umgehung des Wärmeaustauschers im Luftaustauschgerät an.

#### **26. nvoOutdoorTemp SNVT\_temp\_p**

Diese Netzvariable zeigt die Temperatur der zum Luftaustauschgerät strömenden Außenluft an. Die Messgenauigkeit beträgt ±1˚C im Bereich -30˚C...+ 30˚C.

#### 27. nvoSpaceCO<sub>2</sub>im SNVT\_ppm

Diese Netzvariable zeigt den Einstellwert für die CO<sub>2</sub>-Regelung des Luftaustauschgerätes.

#### **28. nvoDischAirTemp SNVT\_temp\_p**

Diese Netzvariable zeigt die Temperatur der vom Luftaustauschgerät abgehenden Fortluft an. Die Messgenauigkeit beträgt ±1˚C im Bereich -30˚C...+ 30˚C.

#### **29. nvoSupplyAirTemp SNVT\_temp\_p**

Diese Netzvariable zeigt die Temperatur der vom Luftaustauschgerät abgehenden Zuluft an. Die Messgenauigkeit beträgt±1˚C im Bereich -30˚C...+ 30˚C.

#### **30.nvoSpaceRHSetp SNVT\_lev\_percent**

Diese Netzvariable zeigt den Einstellwert der Feuchte-Regelung des Luftaustauschgerätes in Prozentwerten an.

#### **31. nvoSensorRH1 SNVT\_lev\_percent**

Diese Netzvariable zeigt den Wert des an das Luftaustauschgerät angeschlossenen Feuchtefühlers RF 1 in Prozentwerten an. Der Wert 163,835 % bedeutet, dass der Fühler nicht angeschlossen ist.

#### **32. nvoSensorRH2 SNVT\_lev\_percent**

Diese Netzvariable zeigt den Wert des an das Luftaustauschgerät angeschlossenen Feuchtefühlers RF 2 in Prozentwerten an. Der Wert 163,835 % bedeutet, dass der Fühler nicht angeschlossen ist.

#### **33. nvoUnitOn SNVT\_switch**

Diese Netzvariable zeigt den Schaltzustand des Luftaustauschgerätes an.

- 1 = Luftaustauschgerät Ein.
- 0 = Luftaustauschgerät Aus.

#### **34. nvoHumidityAdj SNVT\_switch**

Diese Netzvariable zeigt den Zustand der Feuchte-Regelung des Luftaustauschgerätes an. Wenn kein Feuchtefühler an das Gerät angeschlossen ist, ist die Feuchte-Regelung nicht aktiviert.

- 1 = Feuchte-Regelung des Luftaustauschgerätes Ein.
- 0 = Feuchte-Regelung des Luftaustauschgerätes Aus.

#### **35. nvoPostHeatState SNVT\_switch**

Diese Netzvariable zeigt den Zustand der Regelung der Nachheizung des Luftaustauschgerätes an.

- 1 = Regelung der Nachheizung des Luftaustauschgerätes Ein.
- 0 = Regelung der Nachheizung des Luftaustauschgerätes Aus.

#### **36. nvoCO2Adj SNVT\_switch**

Diese Netzvariable zeigt den Zustand der  $CO<sub>2</sub>$ -Regelung des Luftaustauschgerätes an. Wenn kein  $CO_2$ -Fühler an das Gerät angeschlossen ist, ist die  $CO<sub>2</sub>$ -Regelung nicht aktiviert.

- 1 = CO<sub>2</sub>-Regelung des Luftaustauschgerätes Ein.
- $0 = CO<sub>2</sub>$ -Regelung des Luftaustauschgerätes Aus.

#### **37. nvoPostHeatInd SNVT\_switch**

Diese Netzvariable zeigt den Zustand des Nachheizregisters des Luftaustauschgerätes an.

- 1 = Nachheizregister des Luftaustauschgerätes heizt.
- 0 = Nachheizregister des Luftaustauschgerätes heizt nicht.

#### **38. nvoFilterInd SNVT\_switch**

Diese Netzvariable zeigt den Zustand der an das Luftaustauschgerät angeschlossenen Filterüberwachung (Druckschalter) an. Der Einstellwert der Filterüberwachung wird am Druckschalter im Inneren des Luftaustauschgerätes eingestellt.

- 1 = Filterüberwachung des Luftaustauschgerätes sendet Alarm.
- 0 = Filterüberwachung des Luftaustauschgerätes sendet keinen Alarm.

#### **39. nvoServiceInd SNVT\_switch**

Diese Netzvariable zeigt den Zustand der Wartungsanzeige des Luftaustauschgerätes an.

- 1 = Wartungsanzeige des Luftaustauschgerätes sendet Alarm. (Der Alarm muss an der Reglereinheit des Luftaustauschgerätes quittiert werden).
- 0 = Wartungsanzeige des Luftaustauschgerätes sendet keinen Alarm.

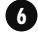

# **VALLOX LON RS485 GATEWAY**

# **NETZVARIABLEN UND KONFIGURATIONSPARAMETER**

#### **40. nvoBypassState SNVT\_switch**

Diese Netzvariable zeigt den Zustand der Umgehung des Wärmeaustauschers im Luftaustauschgerät an.

- 1 = Umgehung des Wärmeaustauschers des Luftaustauschgeräts Ein. Die Umgehung des Wärmeaustauschers ist eingeschaltet, wenn nvoPostHeatState = 0 und nvoOutdoorTemp kleiner als nvoSpaceTemp und nvoOutdoorTemp größer als nvoBypassSetp ist. In den anderen Fällen ist die Umgehung der Wärmerückgewinnung in Betrieb.
- 0 = Wärmeaustauscher des Luftaustauschgerätes ist in Betrieb. Der Wärmeaustauscher ist in Betrieb, wenn nvoPostHeatState = 1

#### **41. nvoSupplyFState SNVT\_switch**

Status des Zuluftventilators des Luftaustauschgerätes.

- 1 = Zuluftventilator des Luftaustauschgerätes Ein.
- 0 = Zuluftventilator des Luftaustauschgerätes Aus. Auch wenn der Zuluftventilator ausgeschaltet ist, kann nvoFanSpeed die Leistungsstufe anzeigen, mit der der Ventilator starten wird.

#### **42. nvoExhaustFState SNVT\_switch**

Status des Abluftventilators des Luftaustauschgerätes.

1 = Abluftventilator des Luftaustauschgerätes Ein.

0 = Abluftventilator des Luftaustauschgerätes Aus. Auch wenn der Abluftventilator ausgeschaltet ist, zeigt nvoFanSpeed die Leistungsstufe an, mit der der Ventilator starten wird.

#### **43. nvoPreheatState SNVT\_switch**

Diese Netzvariable zeigt den Zustand des Vorheizregisters des Luftaustauschgerätes an. Das Vorheizregister ist normalerweise eine Zusatzausstattung des Luftaustauschgerätes; d.h. dass auch wenn das Vorheizregister laut Variable heizt, im Luftaustauschgerät nicht unbedingt ein Vorheizregister vorhanden sein muss.

1 = Vorheizregister des Luftaustauschgerätes heizt.

0 = Vorheizregister des Luftaustauschgerätes heizt nicht.

#### **44. nvoBoostSwiSta SNVT\_switch**

Diese Netzvariable zeigt den Stoßlüftungsmodus des Luftaustauschgerätes an. Im Stoßlüftungsmodus schalten die Ventilatoren des Luftaustauschgerätes mit der Netzvariablen nviMaxFanSpeed für 45 Min. auf den eingestellten Wert. Wenn im Luftaustauschge-

rät eine Stoßlüftungsfunktion definiert ist, schaltet der Abluftventilator für 15 Min. ab.

- 1 = Stoßlüftungsfunktion des Luftaustauschgerätes (Kamintastschalter) Ein.
- 0 = Stoßlüftungsfunktion des Luftaustauschgerätes (Kamintastschalter) Aus.

#### **45. nvoServiceSetp SNVT\_count**

Diese Netzvariable zeigt den Einstellwert der Wartungsanzeige des Luftaustauschgerätes in Monaten an.

#### **46. nvoAdjInterval SNVT\_count**

Diese Netzvariable zeigt die Einstellung des Regelungsintervalls des Luftaustauschgerätes in Minuten an. Die Ventilatorleistung ändert sich im Regelfall mit den in nviAdjInterval eingestellten Zeitabständen.

#### **47. nvoDefrostTemp SNVT\_temp\_p**

Diese Netzvariable zeigt den Einstellwert für die Entfrostertemperatur des Wärmeaustauschers im Luftaustauschgerät an. (Wenn der Wert der Netzvariablen nvoDischAirTemp unter den eingestellten Wert absinkt, bleibt der Zuluftventilator des Luftaustauschgerätes stehen.)

#### **48. nvoDefrostHyste SNVT\_temp\_p**

Diese Netzvariable zeigt den Einstellwert der Hysterese für die Entfrostertemperatur des Wärmeaustauschers im Luftaustauschgerät an. (Nachdem die Entfrosterfunktion den Zuluftventilator angehalten hat, schaltet sich der Zuluftventilator erneut ein, wenn der Wert der Netzvariablen nvoDischAirTemp auf den Wert nvo-DefrostTemp + nvoDefrostHyste angestiegen ist.)

#### **49. nvoPreHeatSetpt SNVT\_temp\_p**

Diese Netzvariable zeigt den Einstellwert für die Vorheizung des Luftaustauschgerätes. Als Einstellwert für die Vorheizung wird normalerweise eine etwas höhere Temperatur als in der Netzvariablen nviDefrostTemp angegeben eingestellt.

#### **50. nvoSupplyAirSetp SNVT\_temp\_p**

Diese Netzvariable zeigt den Zulufttemperatur-Einstellwert des Luftaustauschgerätes.

#### **51 nvoHVACErrorCode SNVT\_count**

Diese Netzvariable zeigt die Fehlermeldung des Luftaustauschgerätes an.

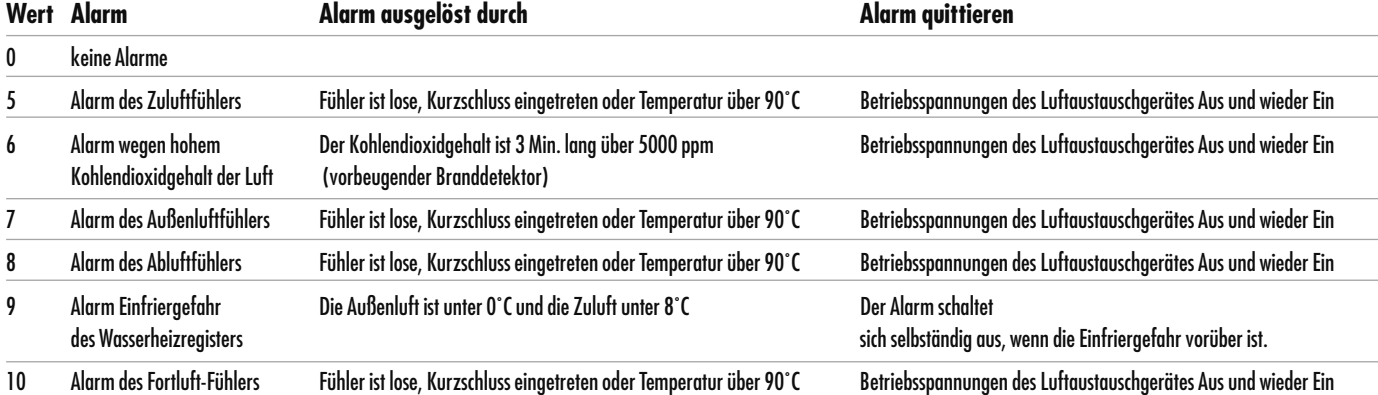

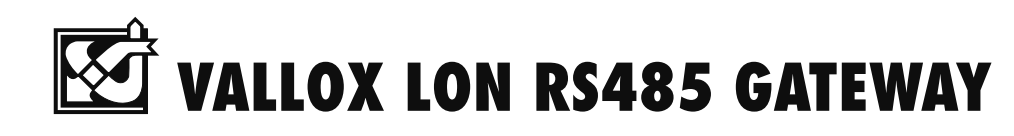

# **NETZVARIABLEN UND KONFIGURATIONSPARAMETER**

#### **nci NETZVARIABLEN**

#### **52. nciSndHrtBt SNVT\_time\_sec**

Diese Netzvariable definiert das Zeitintervall, das ablaufen muss, bevor die Werte der Netzvariablen nvoSpaceTemp, nvoOutdoorTemp, nvoSupplyAirTemp und nvoDischAirTemp mit der Anweisung "propagate" automatisch an das LonWorks-Netz gesandt werden. Außerdem werden die Werte immer dann gesandt, wenn der Wert der vorgenannten Netzvariablen sich ändert. Diese Eigenschaft kann durch Einstellen der Netzvariablen nciSndHrtBt auf den Wert 0.0 (Grundeinstellung) au-Ber Betrieb gesetzt werden. Wert  $1 = 0, 1, 1$  s, Wert  $10 = 1, 1, 1$ Wert  $100 = 10$  s usw.

#### **53. nciMaxStsSendT SNVT\_elapsed\_tm**

Mit dieser Netzvariablen wird die Maximalzeit gesteuert, die abläuft, bevor der LON-Wandler automatisch auf die durch die Netzvariable nviEmergOverride definierte Weise gesteuert wird. Mit dieser Netzvariablen kann also beispielsweise festgelegt werden, wie oft der LON-RS485 -Wandler das Luftaustauschaerät ausschaltet.

Im EMERG\_SHUTDOWN Zustand, wenn ein anderes Gerät (z.B. eine manuelle Reglereinheit) das Luftaustauschgerät einschaltet. Dies wäre normalerweise erst dann möglich, wenn EMERG\_NORMAL als Zustand der Netzvariablen nviEmergOverride definiert ist. Die Grundeinstellung ist 50 msek.

#### **54. nciOccStartDelay SNVT\_time\_sec**

Mit dieser Netzvariablen kann das Einschalten des Luftaustauschgerätes verzögert werden, nachdem nviOccSensor in den Status OC\_OCCUPIED geschaltet hat. Der Wert Null (0.0) setzt die Einschaltverzögerung der Netzvariable nviOccSensor ganz außer Betrieb. Wert 1 = 0,1 s, Wert 10  $= 1$  s und Wert  $100 = 10$  s usw.

#### **55. nciHoldTime SNVT\_time\_sec**

Mit dieser Netzvariablen kann das Abschalten des Luftaustauschgerätes bei der Verwendung von Anwesenheitsfühlern (Netzvariable nviOccSensor) verzögert werden. Der Wert 0.0 setzt die Abschaltverzögerung der Netzvariable nviOccSensor ganz außer Betrieb. Wert 1 = 0,1 s, Wert 10  $= 1$  s und Wert  $100 = 10$  s usw.

## **Zuordnung der NVO-Netzvariablen zu den Funktionen des Luftaustauschgerätes**

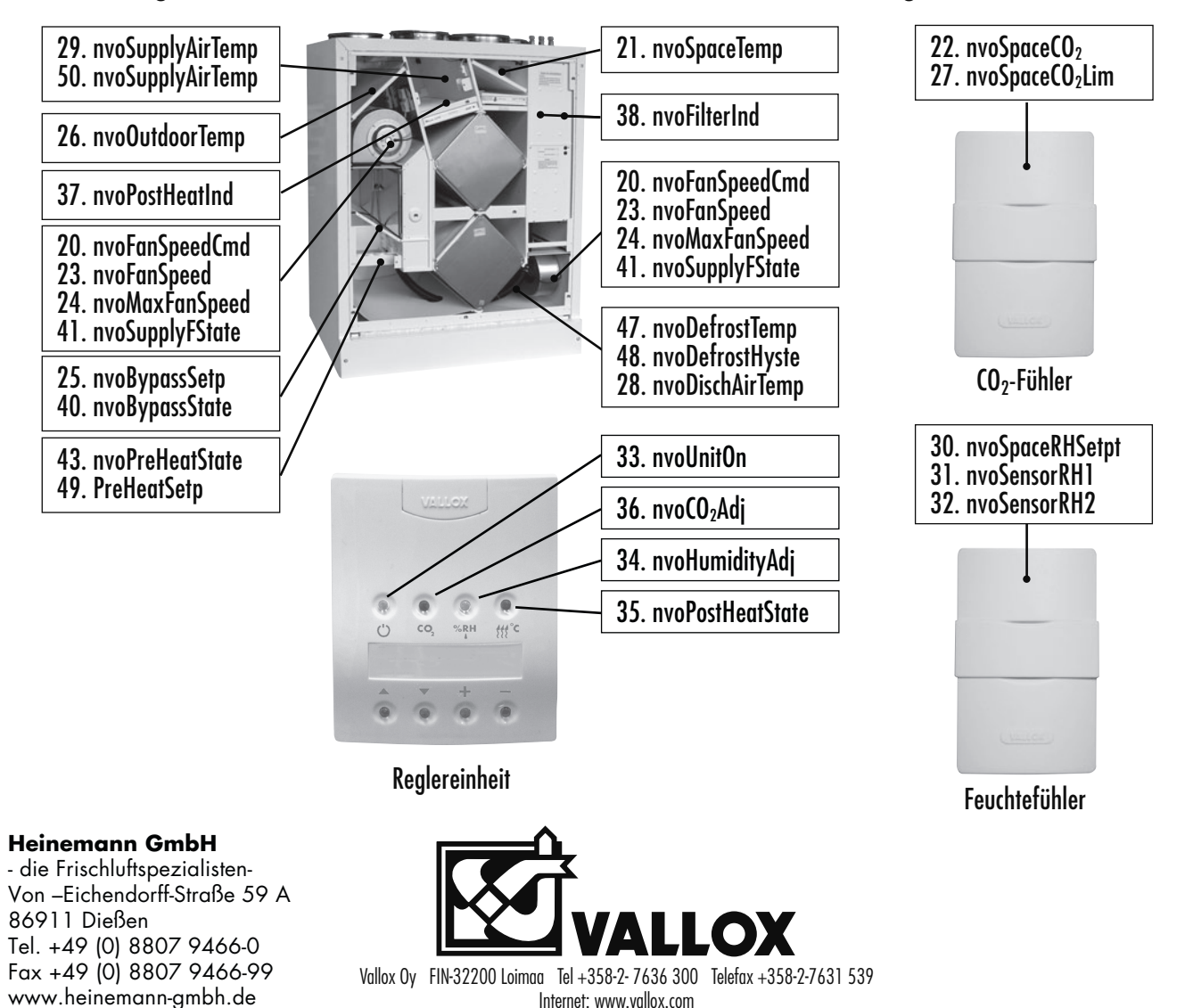